Melodie: Paul Gerhard Walter 1963 Satz: sdg  $2003$ Melodie urheberrechtlich geschützt. Selbst ergänzen oder auswendig!

## Herr, gib mir Mut zum Brückenbauen

www.gesangbuchlieder.de

 $\mathrm{D}/\mathrm{F}^\sharp$ 

 $\overline{D}$ 

(Tempo ca. 120 bpm)

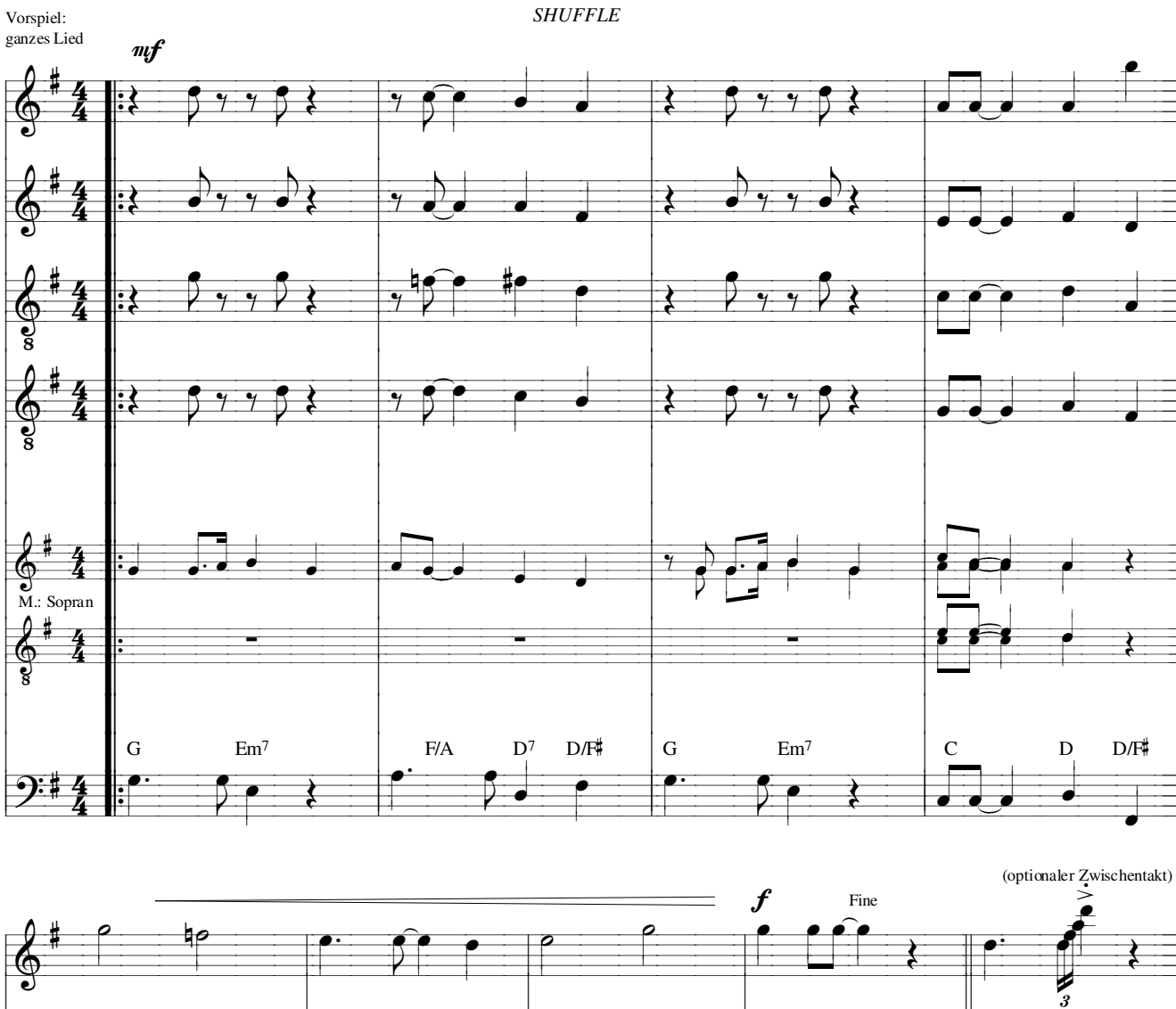

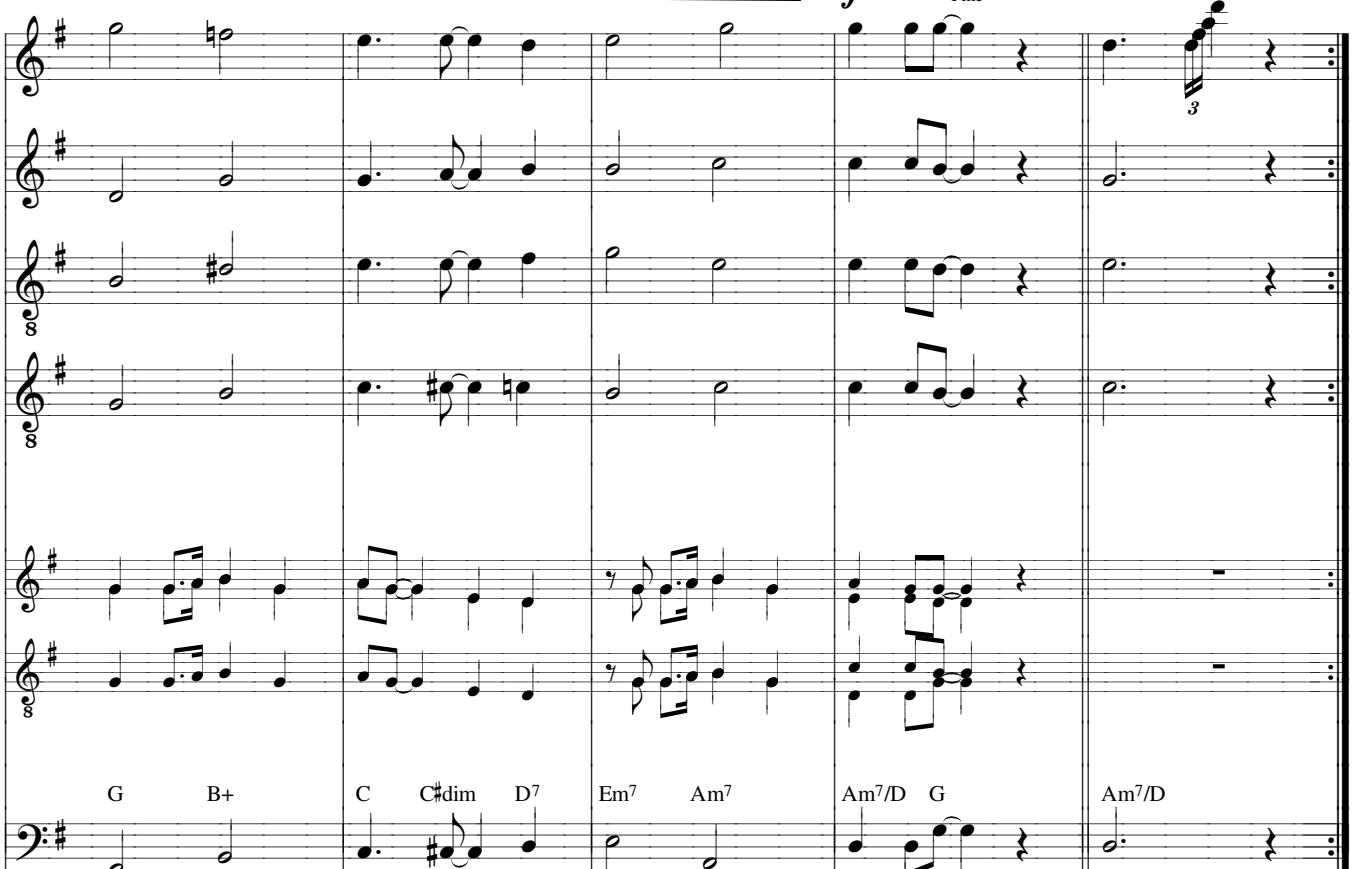